## **Bit-string Set of Letters:** (Here we are completing the operations started in Lecture 23**. You can find code for the bitString and Union there.)**

You are to complete the operations for the set of letters using a bit string. Recall, the bit string representation for the set of letters can use a 32-bit word with the least-significant bit associated with the letter 'A', etc.

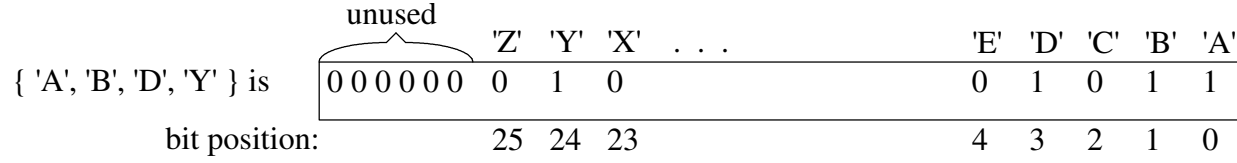

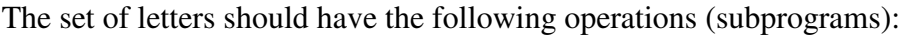

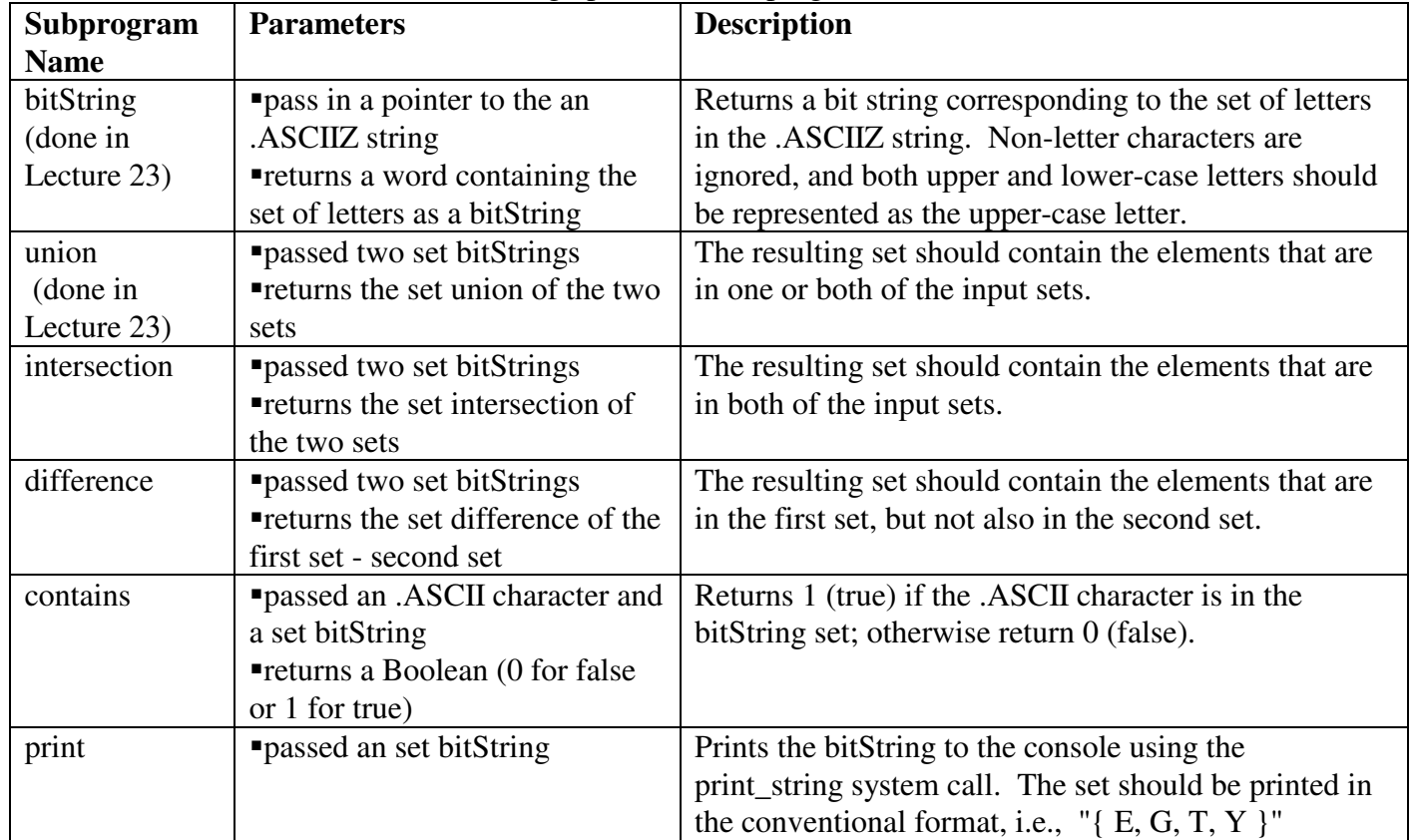

Additionally, you should have a main program that

- 1) allows a user to interactively enter two strings (use the PCSpim I/O syscall),
- 2) constructs two bitString sets from these strings,
- 3) prints the set of letters contained in each string,
- 4) determines and prints the union, intersection, and difference of the two bitString sets from (1) and (2),
- 5) checks to see if the first bitString set contains the letters: 'A', 'Y', and 'Z'. The results of each of these checks should be printed to the console.

## **You should submit your homework via the Internet by following the directions at:**

http://www.cs.uni.edu/~fienup/cs1410s19/homework/submissionDirections.htm

- Basically, you put the file hw8.s in a hw8 folder and zip the folder to create a hw8.zip file containing:
- $\bullet$ the MIPS assembly language program, e.g., hw8.s from any text-editor (e.g., WordPad),
- a window capture of the **output window after running your assembly language program using the two strings: "Bats and balls" and "BIGGER IS BETTER"**

```
# Partial code to implement a bit-string of letters
      .data
      .asciiz "Cape3?!AE"
str1:str2: .asciiz "A d y B***#&."
set1: .word 0
set2: .word 0
      .text
      .globl main
main:la $a0, str1
             jal bitString
             sw $v0, set1
             la $a0, str2
             jal bitString
             sw $v0, set2
             li $v0, 10
             syscall
bitString:
# bitString Algorithm:
# resultSet = \{\}\# index = 0
# while True:
    nextChar = str[index]#if nextChar = 0 then
                           // the NULL character
#
        break
##end if
#if nextChar >= ascii of 'a' and nextChar <= ascii of 'z' then
         convert it upper-case letter by subtracting 32
#end if
#\pmif nextChar >= ascii of 'A' and nextChar <= ascii of 'Z' then
        resultSet = resultSet U {nextChar}
#end if (no else because we are ignoring non-letters)
#index = index + 1## end while
# return resultSet
# Register Usage - NOTE: doesn't call anything so by using only $a and $t registers, doesn't need
                         to save on stack
# $a0 parameter contains address of .asciiz string, but will be walked down the string
# $v0 used for the resultSet
# $t0 used to hold nextChar ASCII value
# $t3 used to hold the mask for the str[index] character
      li $v0, 0 # resultSet = {}
while:
      1b $t0, 0($a0)
      beq $t0, 0, end_while # NULL character (0) detected at end of .asciiz
if 1: blt $t0, 97, endif_1 # ASCII for 'a' is 97
      bgt $t0, 122, end_if_1 # ASCII for 'z' is 122
      addi $t0, $t0, -32
                            # convert to upper-case letter
end_i f_1:
if 2: blt $t0, 65, end_if 2# ASCII for 'A' is 65
                                 # ASCII for 'Z' is 90
      bqt $t0, 90, end if 2addi $t8, $t0, -65# determine bit position of letter in bit-string
                                 # Build mask: start with 1 at right-most position
      li $t3, 1sllv $t3, $t3, $t8
                                 # Build mask: move 1 to correct position to finish building mask
                                 # update resultSet in $v0 = $v0 bit-wise-OR with mask
      or $v0, $v0, $t3
end_i f_2:
      addi $a0, $a0, 1 # walk-pointer to str[index] to next character
       j while
end_while:
      jr $ra
```